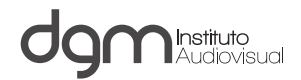

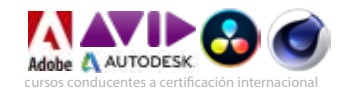

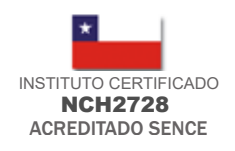

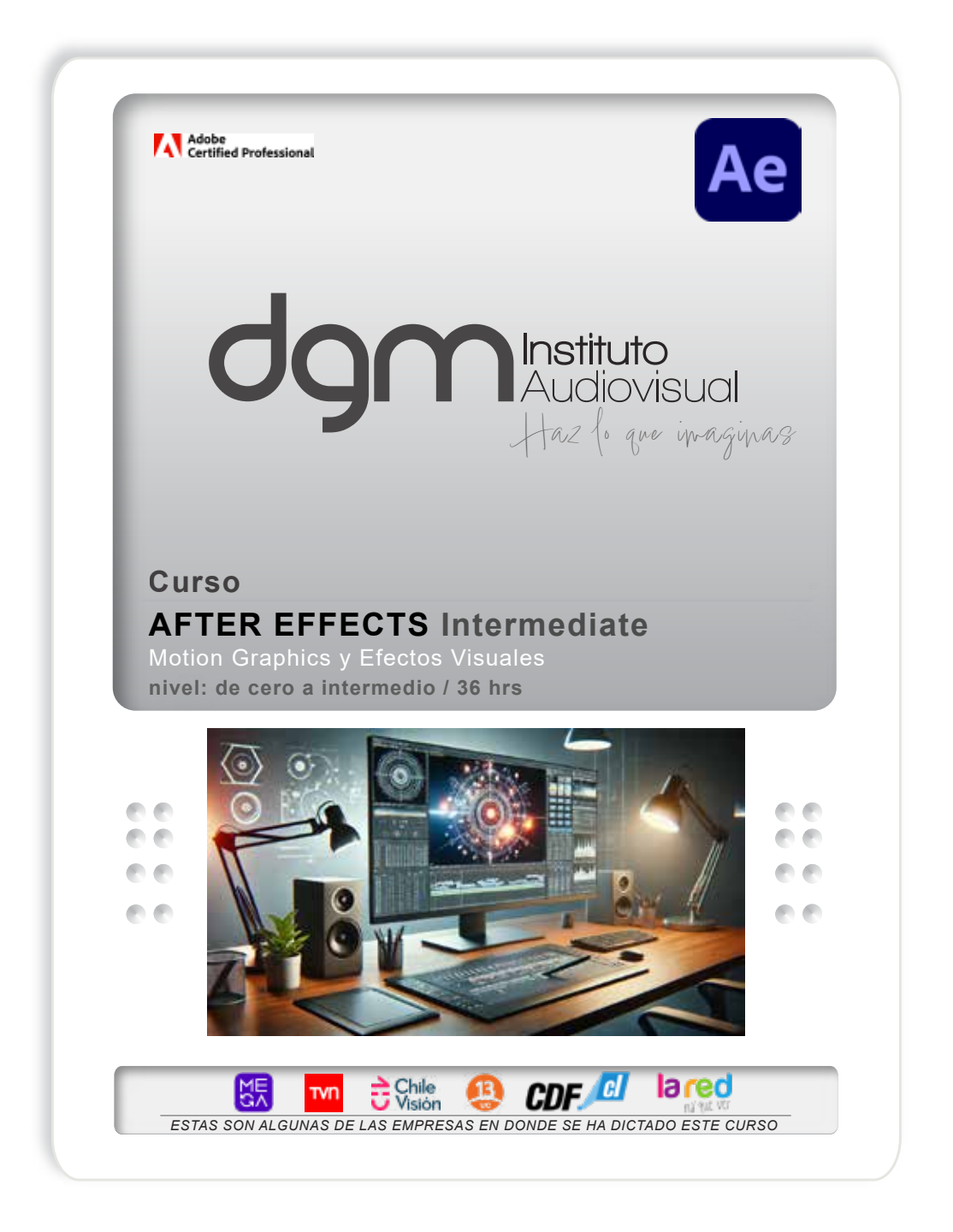

**METRO U.CATOLICA** JAIME EYZAGUIRRE 9 - PISO 5 - FONO 4 +569 98792889 SANTIAGO - CHILE

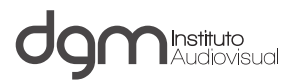

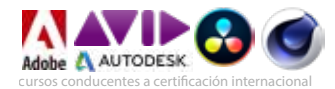

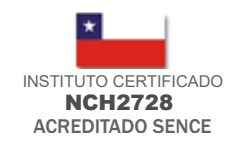

## **CURSO**

# **AFTER EFFECTS Intermediate**

Motion Graphics y Efectos Visuales nivel: de cero a intermedio

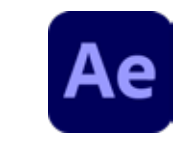

**HORAS CRONOLOGICAS**: 36 ( este curso incluye el curso de 24 horas)

**FECHA y HORARIOS**: ver www.dgm.cl

#### **DIRIGIDO**

Abierto a toda persona que desee desarrollar competencias laborales en el proceso de creación de efectos visuales y motion graphics para estandares SD, HD, UHD, HDR y cine como asimismo conocer técnicas de composición digital y motion graphics

#### **REQUISITOS:**

- Uso de pc a nivel usuario
- Conocer algún software de edición.

#### **OBJETIVOS:**

- Conocer el principio de la generación de efectos visuales en el plano digital, complementandolo con elementos de video, gráfica y 3D.

- Insertar a producciones audiovisuales efectos visuales Vfx y motion graphics de gran calidad.

- Crear sorprendentes efectos de video, texto, gráfica para ser usados en plataformas de TV, cine, web y dispositivos móviles.

- Conocer y aplicar las técnicas de composición digital
- Desarrollar proyectos de Motion Graphics integrados con video

#### **MATERIAL EN PODER DEL ALUMNO:**

- apuntes en modalidad online

#### **BENEFICIOS DEL ALUMNO**

Acceder a Instituto certificado bajo norma NCH2728

Acceder a Instituto acreditado por SENCE (Servicio Nacional de Capacitación y Empleo)

Acceso a futuros seminarios y cursos con descuentos

Disponer de docentes de gran nivel

Acceso a la más moderna plataforma de educación virtual online sincrónica y asincrónica

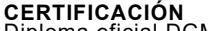

Diploma oficial DGM Conducente a certificación internacional Adobe

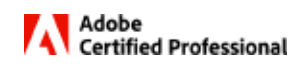

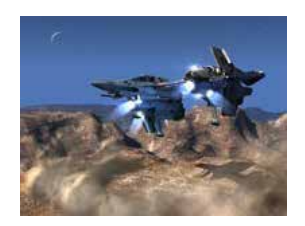

Inserte a sus ediciones de video, sorprendentes efectos visuales

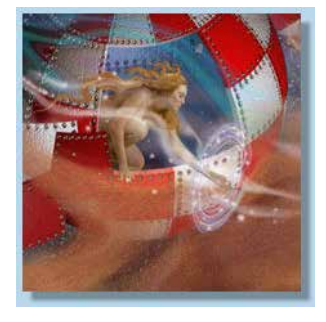

Componga digitalmente

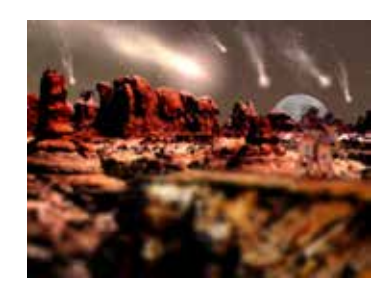

Aplique procesos multilayers y efx 3d

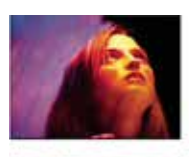

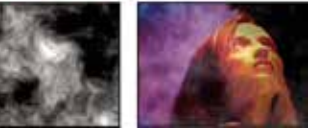

Sincronice audio, video, 3d y efx para exportacion a cine - video

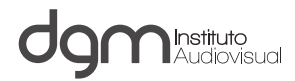

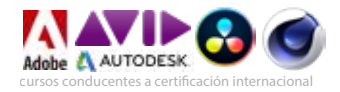

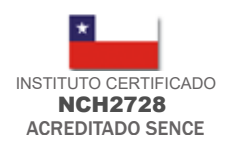

# *DESCRIPCION MALLA DE ESTUDIOS*

#### **INTERFAZ GRAFICA (user interface) y COMPOSICIONES**

- Identicación de paneles y sus propiedades. Paneles Timeline, Project, Composition, Info, Audio, Time
- Control, Effects & Preset
- Disposición de los paneles
- Seteos y presets avanzados (odd, even field, progressive<br>| scanning, SH, HD , UHD settings, etc)
- 
- Importación de material (footage) /<br>- Parámetros de una composiciòn / Anidación de composiciones / Precomposiciones

#### **CAPAS STANDARES 2D y 3D**

- Tipos de capas
- Capas nativas y sintéticas
- Selección, orden, renombrar, rasterizado, seteos de las capas / Propiedades de capas. Conversión de capas 2D a 3D
- 
- Ejes y coordenadas 3D x,y,z Capas nativas 3d
- 
- Propiedades y características de capas 3D
- Previsualización 3D, tipo de vistas, orden de capas

#### **HERRAMIENTAS DE TRANSFORMACION DE CAPAS**

- Herramientas de Transformación
- Edición de capas / Panel de capas, trimming, controles numéricos.
- Splitting (división de capas) y marcadores
- Emparentar<br>- Estilos de capas
- 

#### **USO Y PROPIEDAD DE KEYFRAMES (cuadros clave)**

- Creación / edición de keyframes - Tipo de Keyframes

# **TRANSFORMACION DE TIEMPO** - Deformación del tiempo

- 
- cámara inversa / directa
- Congelado / Cam lenta / Rápida

#### **ANIMACION CINEMATICA**

- 12 Principios y fundamentos de Animación
- Interpolación espacial, Interpolación temporal Conversión de interpolación (lineal / bezier / auto, etc)
- Asistentes de animación
- Influencias
- Esbozo de Movimiento

#### **ANIMACION POR CURVAS**

- El Editor Gráfico
- Tipos de Grácos (magnitud / velocidad / expresiones)
- Creación / Edición de curvas de animación
- Ajustes finos de animación
- **CREACION Y ANIMACION DE TEXTOS**
- Creación, edición y formateo de caracteres
- Trayectorias de texto
- Animadores de texto / Efectos de animación de texto
- Grupos de animación / Rangos, Selectores y propiedades - Texto de Origen
- Conversión de capas de texto

#### **CAPAS DE FORMA**

- Creación
- Modificadores - Conversión de capas

- **MODOS DE FUSION**
- Efectos con modos de fusión
- Aplicaciones

#### **MASCARAS (mask)**

- Creación de máscaras / propiedades<br>- Trayectorias Paths
- 
- Trayectorias Paths Máscaras destino (targeting masks) Conversión de máscaras
- 

#### **TRACK MATTE**

- Definicion y creación del matte de seguimiento

#### **EFECTOS BASICOS**

- Categorías de efectos / Propiedades de los efectos
- Asignación de efectos a capas / Efectos compuestos<br>- Pofundidad de bits de efectos (8,16,32 bpc)
- 
- Crear un ajuste preestablecido o efecto propio - Revisión y aplicación de efectos

#### **HERRAMIENTA DEFORMACION SUPERPUESTA**

- Configuración
- Animación
- Grabación de pantalla

#### **ESTABILIZACION Y TRACKEO**

- Estabilización de imágenes
- Conceptos de trackeo de elementos de imagen
- Seteo de zonas de target, source
- Seguimiento y sincronización de movimientos
- Aplicaciones y ejercicios de trackeo

#### **USO DE EXPRESIONES (nivel 1)**

- Creación de expresiones
- Efectos controladores de expresiones
- Edición de expresiones
- Interacción de sonido y expresiones

### **SINCRONIZACION CON AUDIO**

- Importación de archivos de sonido / Sincronización

- con capas gráficas
- Actualización de frecuencia de muestreo y bits por muestra
- Control de decibeles con Audio Panel
- Efectos de sonido
- Efectos gráficos para sonido

#### **CONFIGURACION DE EXPORTACION**

- ajustes de exportación

#### **RENDER / EXPORTACION**

- exportando con cola de render
- exportando en Media Encoder
- generación de ajustes de transcodificación propios

A Adobe<br>Certified Professional

- dependencias
- sincronización con Dynamic Link
- Frame io

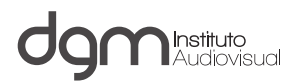

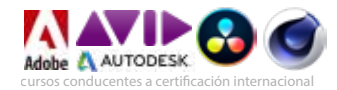

# Razones para estudiar en DGM

El alumno es, antes que nada, una persona que merece atención y cuidado en su desarrollo y adquisición del conocimiento por lo tanto nuestro interés y compromiso es que el alumno aprenda las materias que se le han impartido, internalice los conceptos y los aplique de manera correcta.

Ingresar a un centro especializado de capacitacion de cine y tv que a través de los años ha sido preferido por canales de televisión y productoras especializadas en todas sus actividades de digital training, lo cual asegura la excelencia de nuestros cursos. Por la misma razón Ud. se encontrará con docentes, material y conocimientos de vanguardia.

Cuerpo docente estable con años de experiencia práctica y adecuada pedagogía de enseñanza bajo el modelo DGM (materias 100% prácticas, entrega de apuntes, entrega de material de apoyo, asistencia al alumno de manera posterior a las clases, acceso a uso de salas de máquinas e islas de edición de manera ilimitada aparte del horario de clases)

Cursos de promedio 10 alumnos para cursos cortos y de 17 alumnos para los cursos anuales.

Estudiar en un Instituto cuyos procesos están certificados por la norma nacional NCH 2728 y se encuentra acreditado por SENCE (Servicio Nacional de Capacitación y Empleo)

Disponer de equipamiento de última generación para procesos de video, audio y 3D en formatos de alta definición HD, UHD, HDR

A diferencia de otras instituciones, nuestros directivos dedican parte de su tiempo para atender requerimientos de los alumnos.

DGM no compite en su programa académico con las Universidades, Institutos profesionales o CFT's que imparten carreras similares entre 3 o 5 años (con gran contenido teórico), pues DGM, tal cual como las academias americanas o europeas (VFS, Full Sail, Trazos, Gnomon) más importantes del mundo , enseña directamente la parte práctica en un año de estudios.

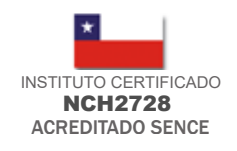

Desde 1997, Instituto líder, pionero y visionario al iniciar en Chile cursos de gráfica,

Unico y 1er instituto en Chile que dispone de receptores y flujos HD en norma japonesa ISDB desde el año 2007

Clases 100% prácticas

Instituto líder en training<br>digital a canales de televisión, agencias de publicidad y productoras de cine-tv

Enseñanza personalizada

Uso de Media en formatos SD, HD, UHD, HDR

Docentes disponibles a dudas y consultas

Docentes con experiencia **en la industria audiovisual**<br>a industria audiovisual 3D y Motion Graphics

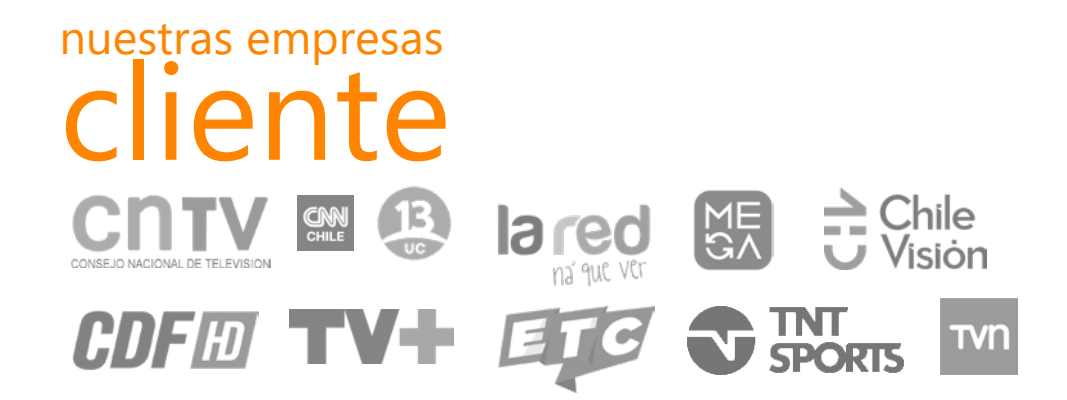

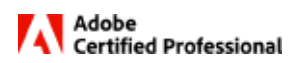